## **Grafica 3D per i beni culturali: intro**

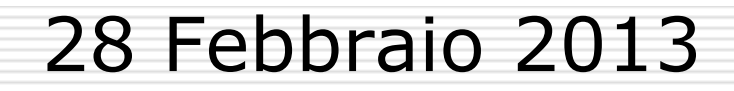

1

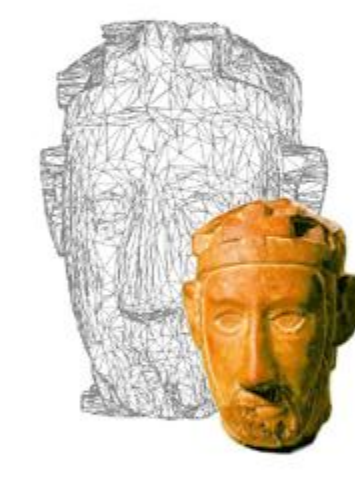

# About me

- $\Box$  Nato: 03/01/1979
- $\Box$  Laurea in Ingegneria delle Telecomunicazioni, Università di Genova
- $\Box$  2003-2004: Collaboratore a Elios Labs, DIBE, Università di Genova
- □ 2004- ora: Ricercatore a Visual Computing Lab, ISTI-CNR, Pisa
- $\Box$  Phd in Ingegneria dell'Informazione (2009)
- $\Box$  Interessi: lettura, sculture palloncini, attività circensi

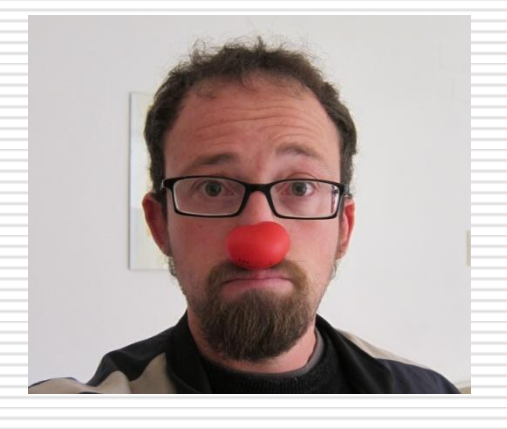

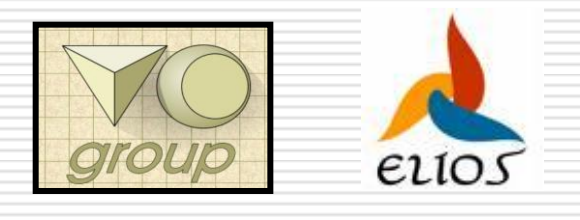

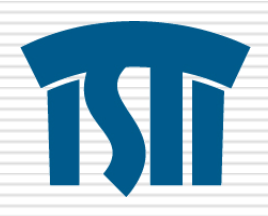

# Visual Computing Lab

- $\Box$  Circa 20 unità full time (ricercatori, stud. PhD, assegnisti…)
	- $\blacksquare$  + collaboratori e tesisti

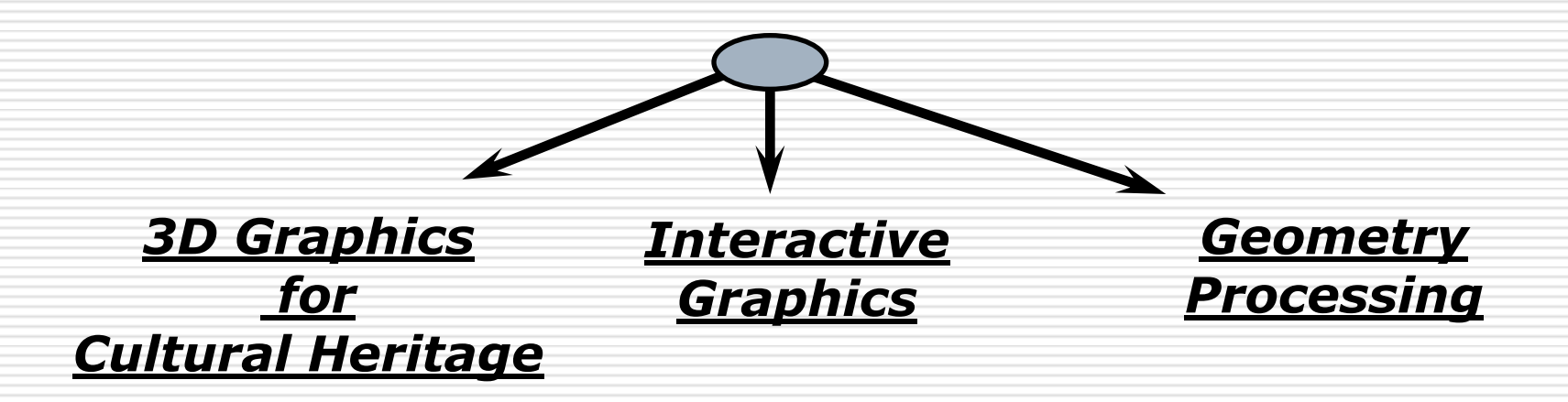

## **Obiettivi del corso**

Alla fine del corso dovreste:

- **Conoscere i possibili approcci per** l'acquisizione 3D di oggetti
- Dato un caso reale, capire quale sia la migliore tecnologia da applicare
- Saper usare alcuni software, principalmente freeware
- Essere in grado di progettare, eseguire e presentare un piccolo progetto di acquisizione

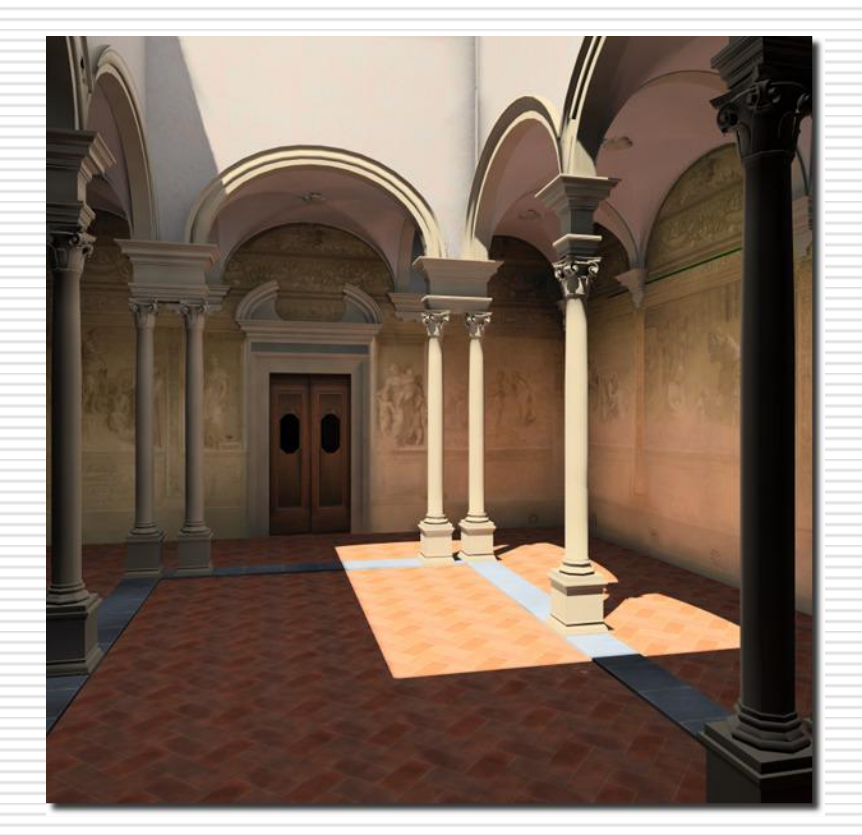

## **Prerequisiti (all'incirca)**

Per poter ottenere il massimo del corso dovreste:

- Avere una discreta conoscenza dell'inglese
- Possedere un laptop (o al limite desktop a casa)
- Conoscere le regole base dell'informatica ("Se non funziona, spegni e riaccendi")
- **Avere voglia di smanettare sui dati** anche fuori dalle lezioni

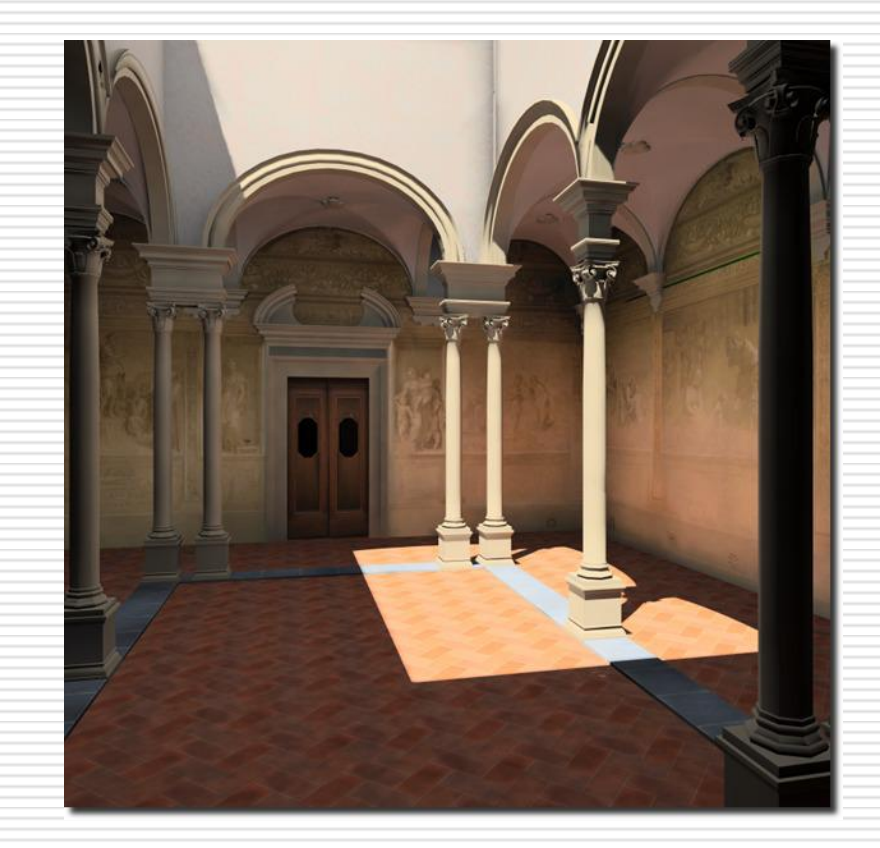

## **Prerequisiti (sondaggio)**

Avete già esperienza in:

- Programmazione (C++, Java, Javascript)
- Image editing
- 3D Modeling
- Modellazione da immagini
- Principi di fotografia

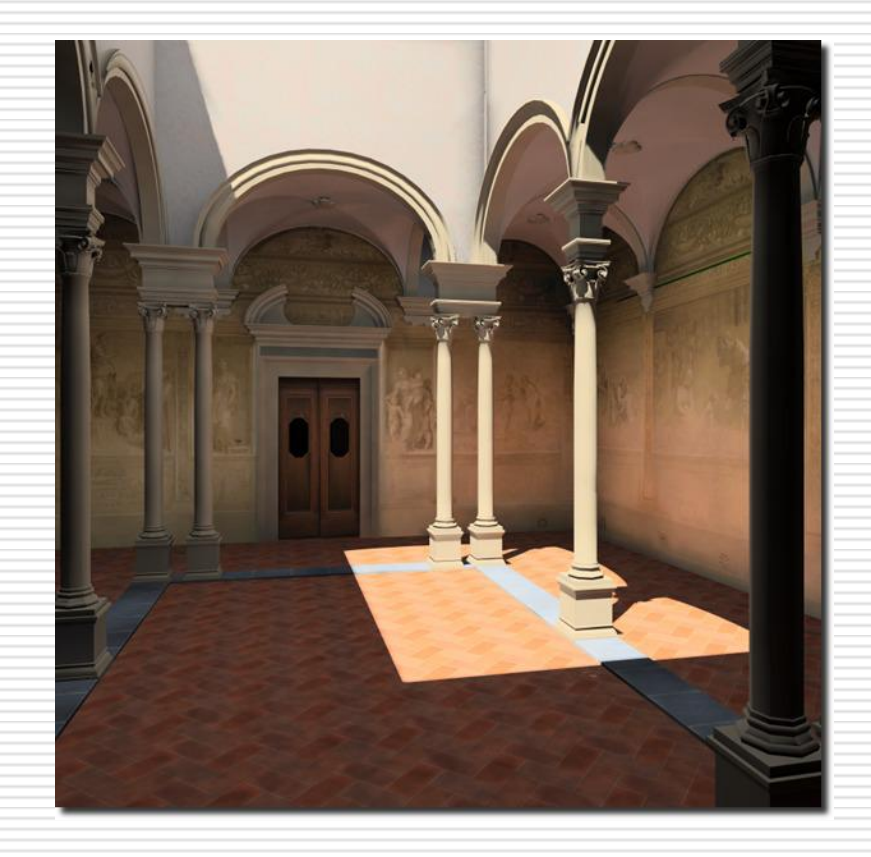

## **Info pratiche**

#### **Lezioni:**

- *Giovedì 12.00-13.30 Lab I*
- *Mercoledì 12.00-13.30 Lab I*
- **Ricevimento su appuntamento (vedi** contatti)
- **E** Esame finale: preparazione ed esecuzione di un piccolo progetto di acquisizione, presentato in una pagina web
	- + Piccolo test bonus/malus…

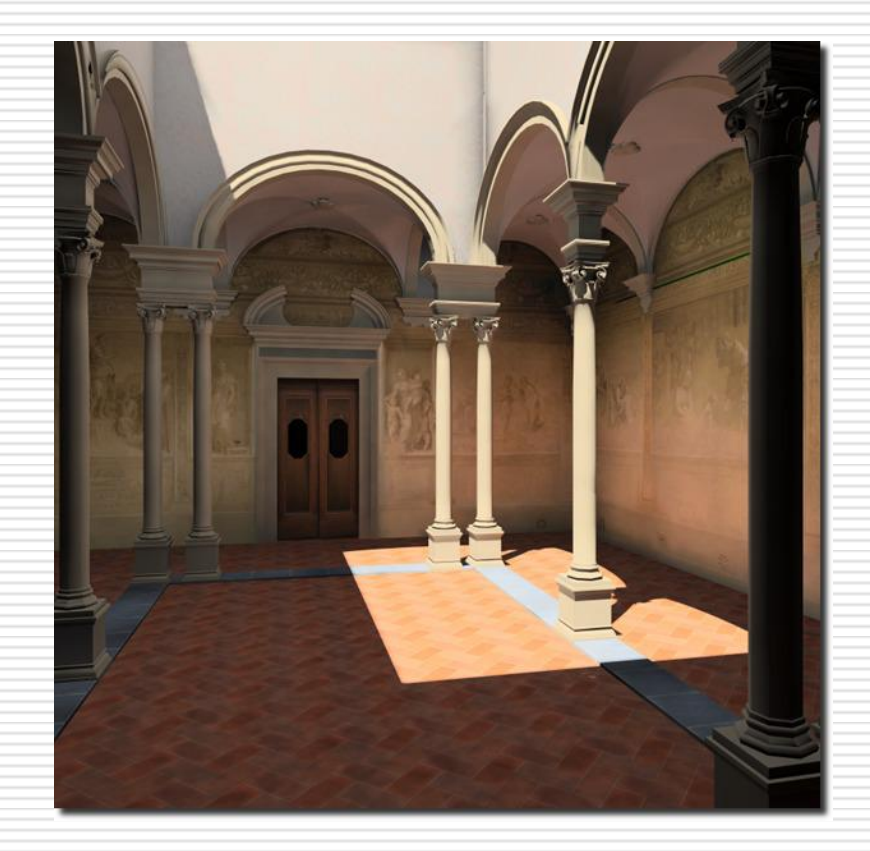

## **Programma del corso (ordine sparso…)**

- **3D graphics intro**: 3D vs 2D, modelli di rappresentazione, the rendering pipeline
- **3D Scanning**: intro, theory and practice; sistemi 3D scanning, data processing
- **Mesh processing basics**: theory and practice, navigazione, pulizia, re-meshing, coloring... MeshLab laboratory
- **Advanced visualization**: shaders, multirisoluzione
- **Assisted modeling from images**: theory and practice, photogrammetry basics, image based modeling, tools commerciail, the Sketch-up approach, Sketch-up laboratory
- **3D reconstruction from images**: theory and practice, dense stereo matching, Arc3D eBundler, data processing, Arc3D/Photosynth/Bundler + MeshLab laboratory
- **Color information in acquisition** : theory and practice, cos'è il colore, BRDF et similia, image alignment, proiezione colore, texture mapping and color per vertex, MeshLab laboratory
- **Relightable images (RTI):** Relightable Images, Polynomial Texture Maps, esempi
- **WebGL and 3D on the web**
- **Case studies, projects and success stories**: Photocity, 3D Warehouse di Google, Cenobium, progeti del Visual Computing Lab, etc etc

## **Software tools:**

- MeshLab: <http://meshlab.sourceforge.net/>
- PhotoCloud: <http://vcg.isti.cnr.it/photocloud/>
- Arc3D:<http://www.arc3d.be/>
- SfMToolkit: [http://www.visual](http://www.visual-experiments.com/demos/sfmtoolkit/)[experiments.com/demos/sfmtoolkit/](http://www.visual-experiments.com/demos/sfmtoolkit/)
- VisualSfM: [http://www.cs.washington.edu/homes/ccw](http://www.cs.washington.edu/homes/ccwu/vsfm/doc.html) [u/vsfm/doc.html](http://www.cs.washington.edu/homes/ccwu/vsfm/doc.html)
- PhotosynthToolkit: [http://www.visual](http://www.visual-experiments.com/demos/photosynthtoolkit/)[experiments.com/demos/photosynthtoolkit](http://www.visual-experiments.com/demos/photosynthtoolkit/) [/](http://www.visual-experiments.com/demos/photosynthtoolkit/)
- RTIViewer: [http://www.c-h](http://www.c-h-i.org/learn/learn_RTIviewer_download.html)[i.org/learn/learn\\_RTIviewer\\_download.html](http://www.c-h-i.org/learn/learn_RTIviewer_download.html)

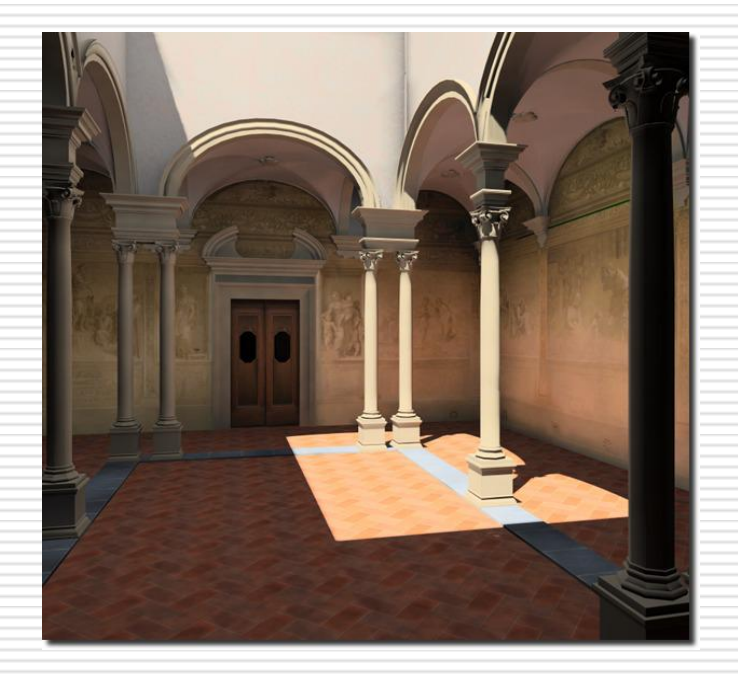

## **Websites d'interesse:**

**MeshLab:** <http://meshlab.sourceforge.net/> **Meshlab stuff:** <http://meshlabstuff.blogspot.com/> **Now Visual Experiments:** <http://www.visual-experiments.com/> Photosynth: [http://www.photosynth.net/](http://www.visual-experiments.com/demos/photosynthtoolkit/) **Photocity:** <http://photocitygame.com/> **E** Cultural Heritage Imaging:

<http://www.c-h-i.org/index.html>

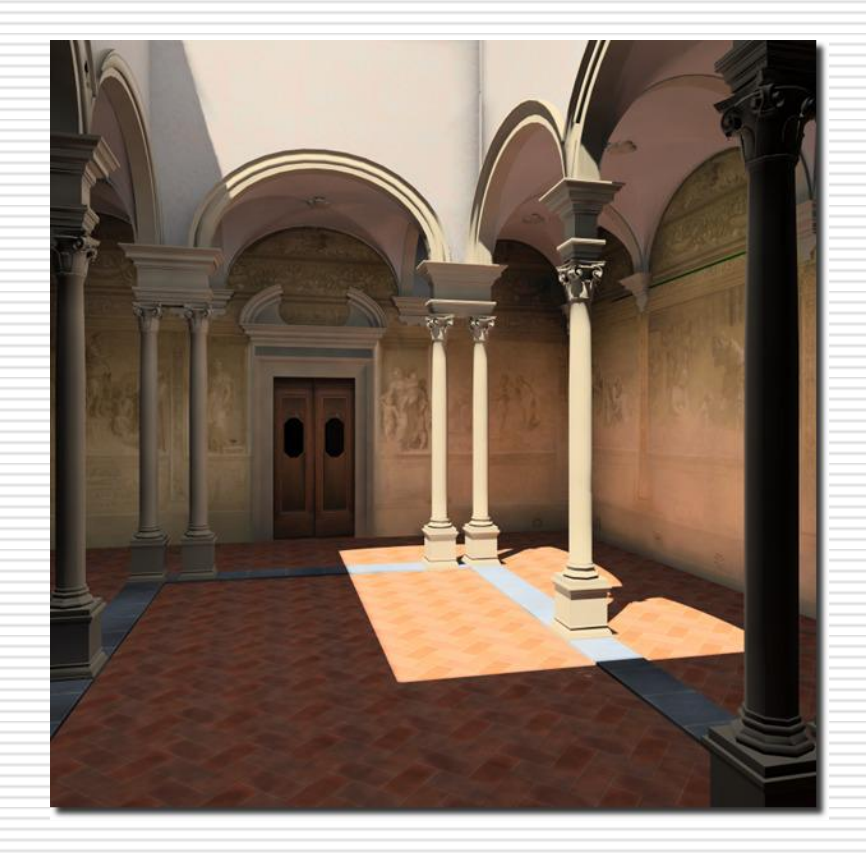

# **Acquisire modelli 3D "visually rich"**

#### **Obiettivo:**

*Costruire modelli 3D accurati ricostruendo la geometria e le caratteristiche di superficie*

#### Metodi di acquisizione:

- Image-based Rendering *Panoramic images: 2D model!*
- Modellazione standard
- Image-based Modeling *"Blocky" or low-res 3D models*
- 3D scanning
- 3D da immagini (stereomatching)

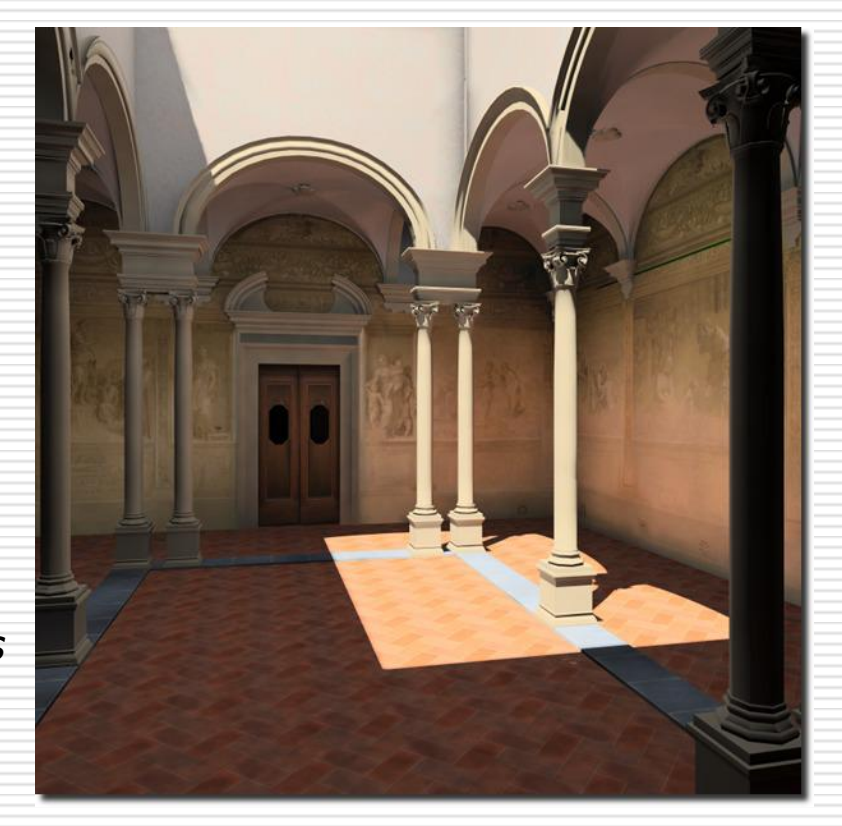

# Image-based Rendering

Usare alcune immagini di una scena per avere (virtualmente) un punto di vista arbitrario:

 **Interactive Imagebased Rendering (I-BR)** (panoramic images, QTVR, etc.)

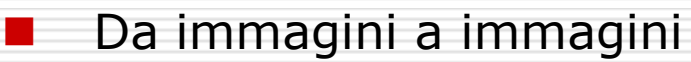

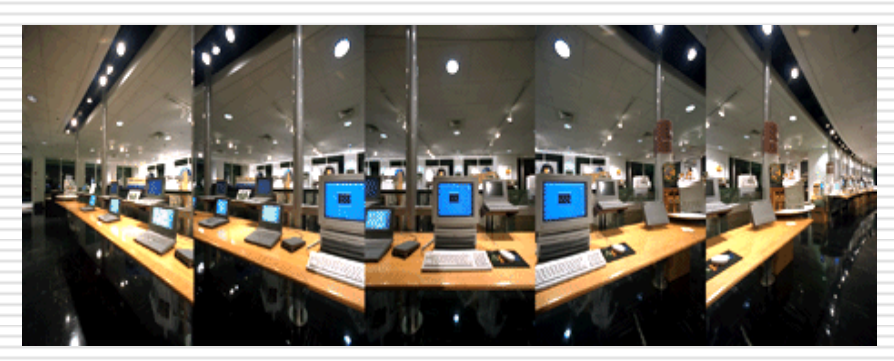

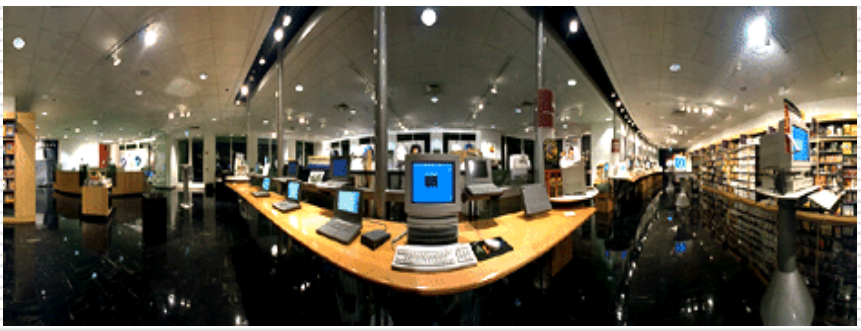

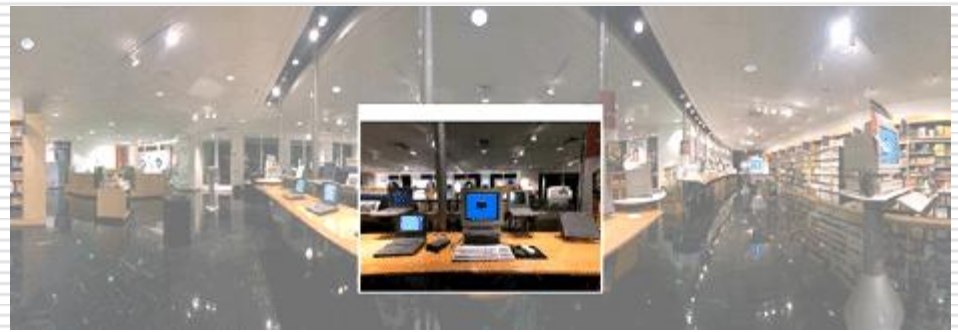

Non vedremo questa roba in dettaglio…

## Relightable images

### **Polynomial Texture Maps**

- Acquisizione di molte immagini: punto di vista fisso, illuminazioni varie
- Le immagini vengono processate per ottenere un'unica immagine re-illuminabile
- Durante la visualizzazione il colore di ogni pixel dipende dalla posizione della luce (decisa dell'utente)
- Simulazione del comportamento della luce senza dati 3D

### *An example…*

# CAD-like modelling standard

Modeling tools per applicazioni CAD:

- Complessi necessitano di user esperti
- CAD modeling → l'accuratezza del modello è sconosciuta

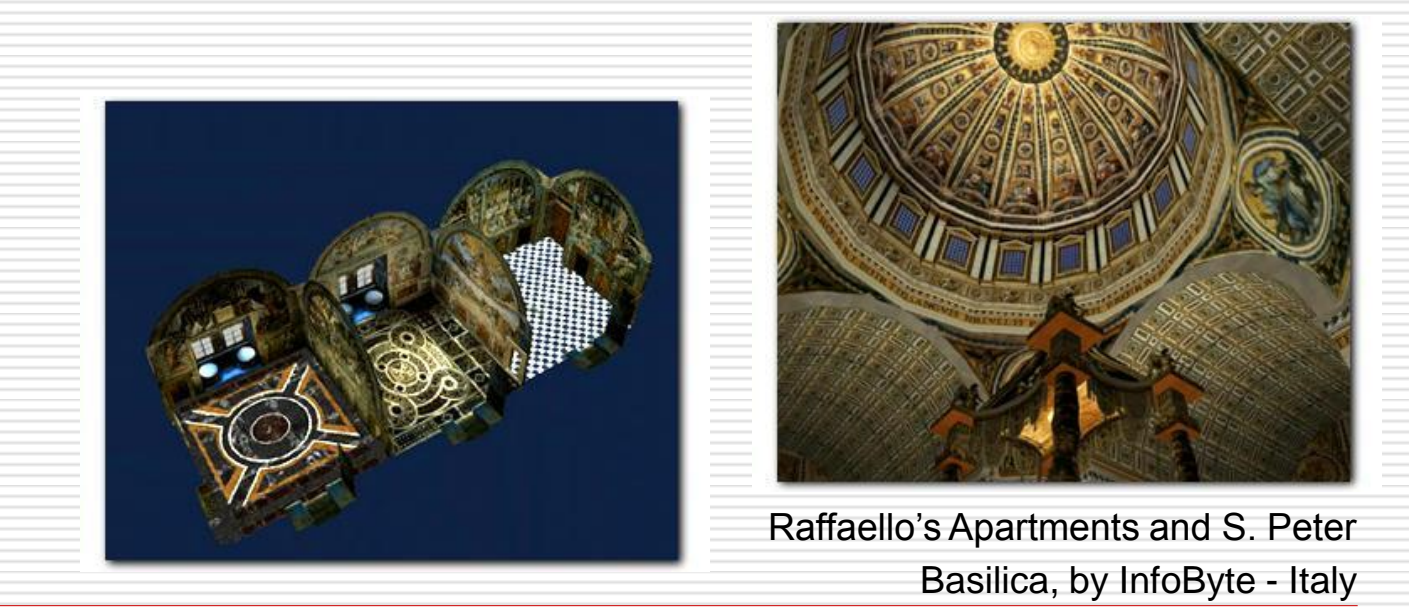

## Esempio

 $\Box$  A model obtained with photogrammetry and texture redesign on the basis of digital images (by **Francesco Gabellone** - **IBAM-CNR**)

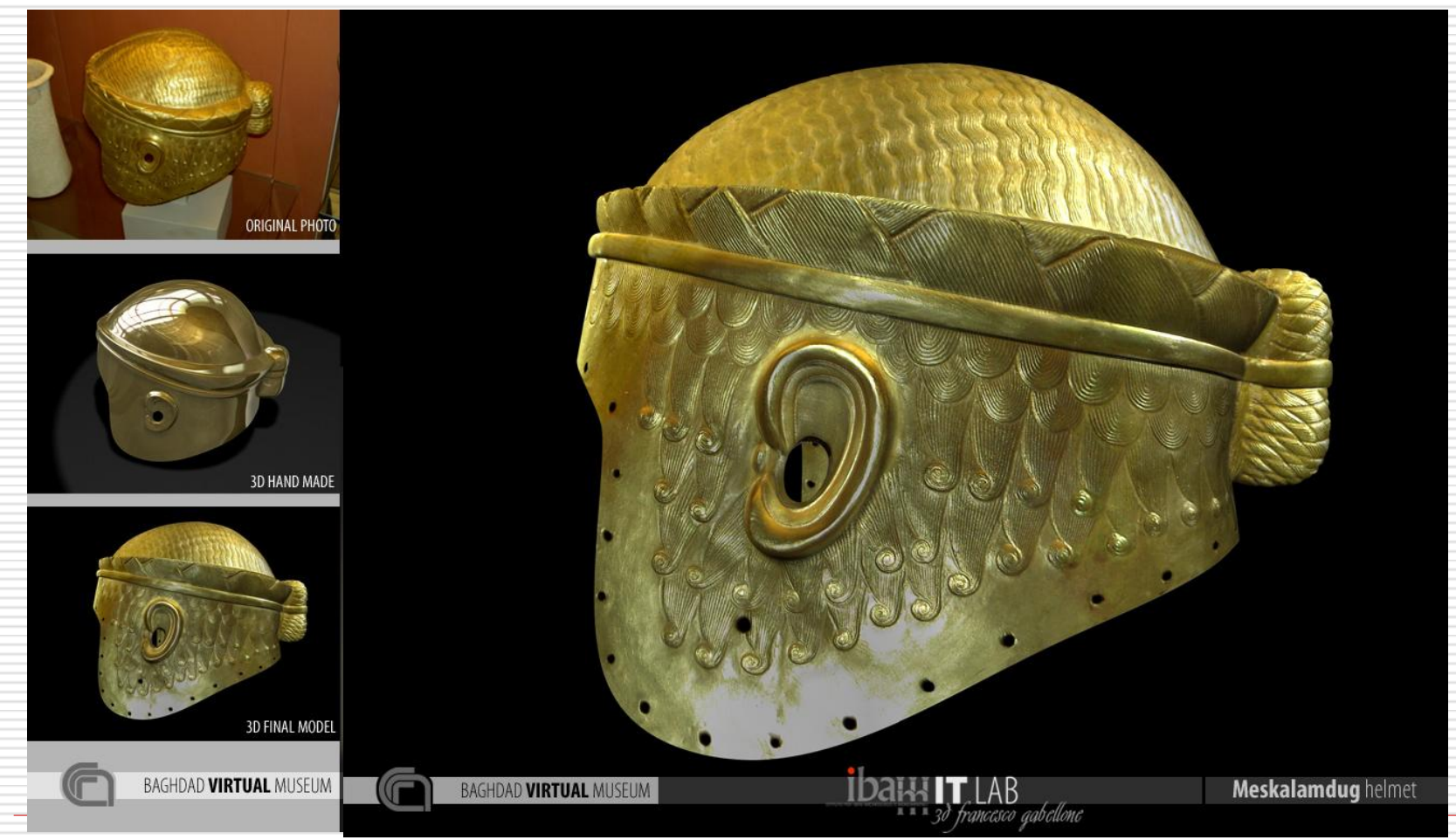

Non vedremo questa roba in dettaglio…

## **Modelling vs. Acquisition**

## **Modelling**

- Processo manuale
- Accuratezza sconosciuta
- 3D model "chiuso"

## **Acquisition**

- Processo semiautomatico
- **Accuratezza conosciuta**
- 3D model solitamente incompleto

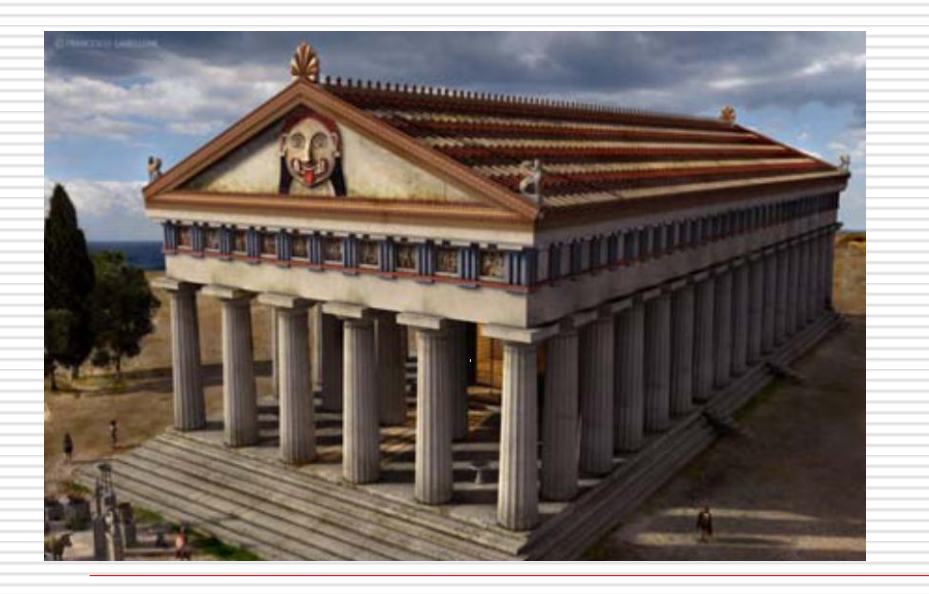

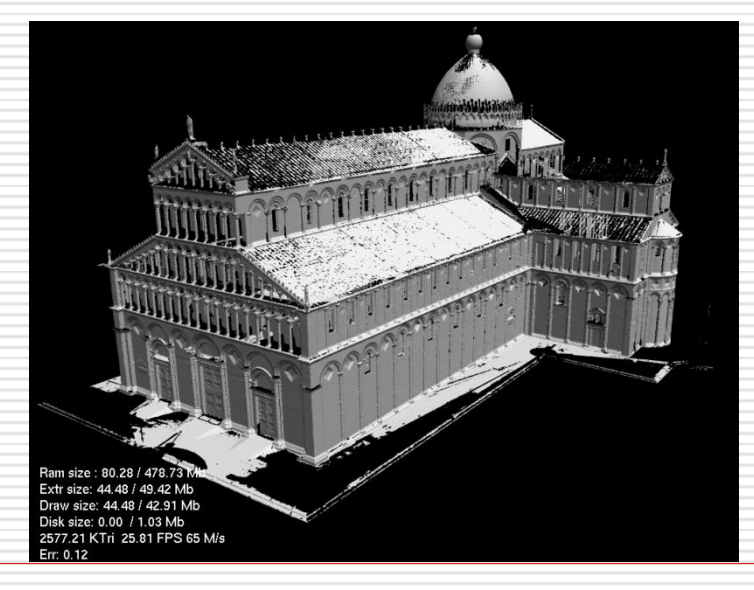

# Image-based Modeling

Usare immagini del modello reale per ricostruirne il modello 3D:

### **Image-based Modeling (I-BM)**

- Il 3D deriva da **poche** immagini non calibrate
- User-assisted
- **E**sempi:
	- Fotogrammetria (points, lines)
	- D Debevec Sig.'96 (blocky models)
	- $\Box$  etc

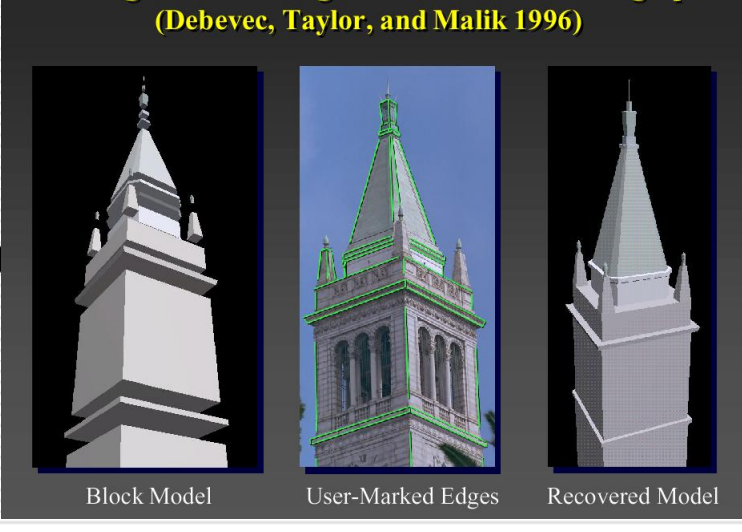

**Modeling and Rendering Architecure from Photographs** 

### Approccio Sketchup

Assited modeling da UNA immagine

- $\Box$  Calibrazione: individuazione linee di fuga
- □ Modeling: 3D da axis/reference reporting

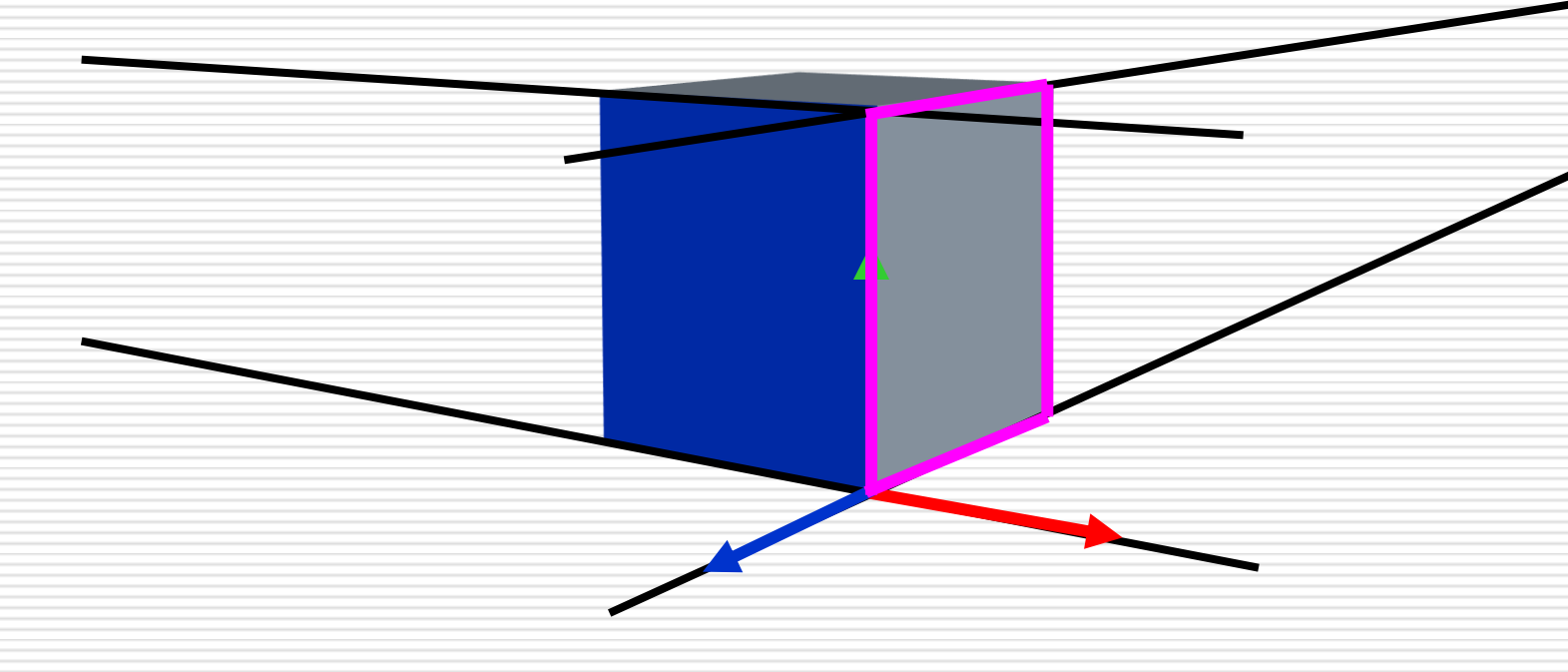

### Fotogrammetria

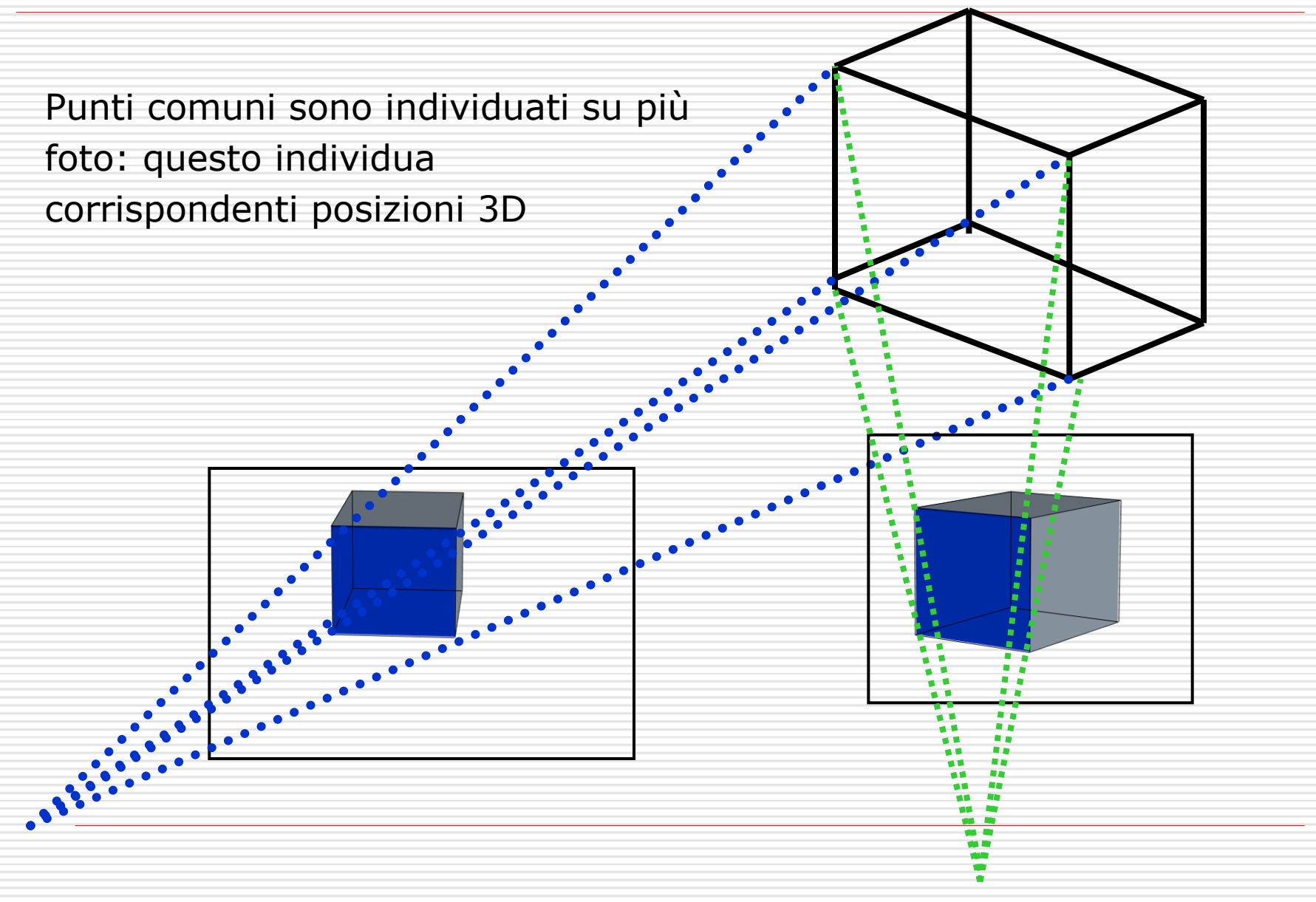

# E le forme complesse?

CAD e I-BM non sono in grado di produrre modelli 3D di oggetti complessi

**3D acquisition**

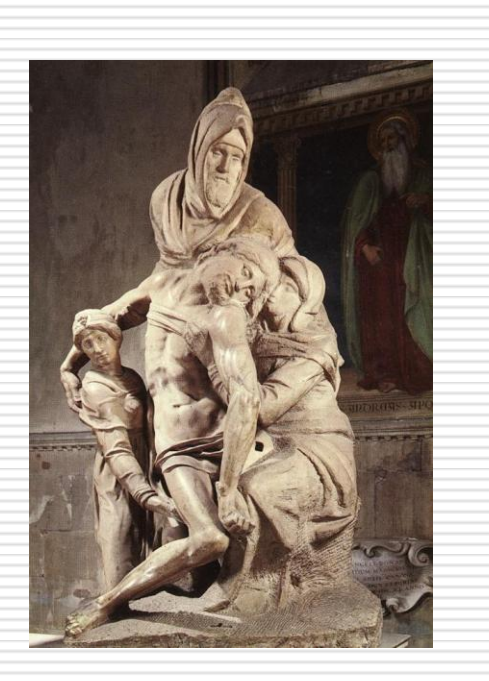

*Chiaramente, non solo applicazioni nei Beni Cultrali…*

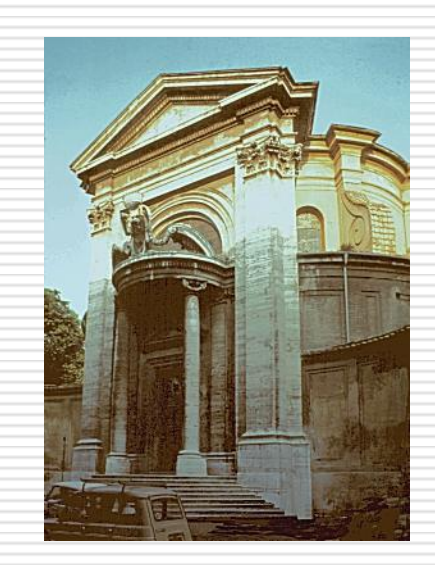

# **3D Acquisition**

#### A taxonomy

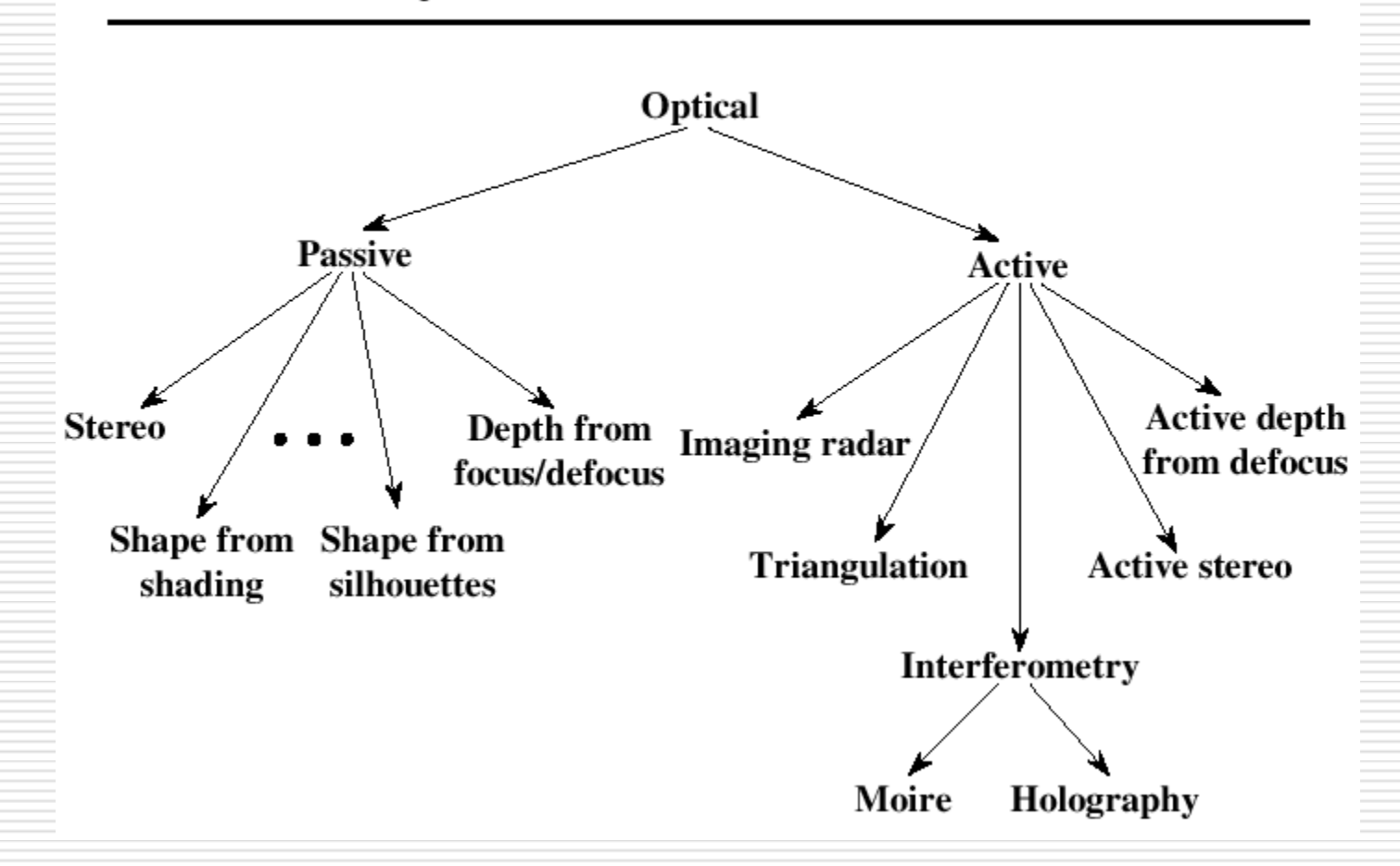

# **3D scanning devices**

L'hardware non è più un problema, esistono soluzioni per ottenere dati tridimensionali da oggetti di ogni grandezza…

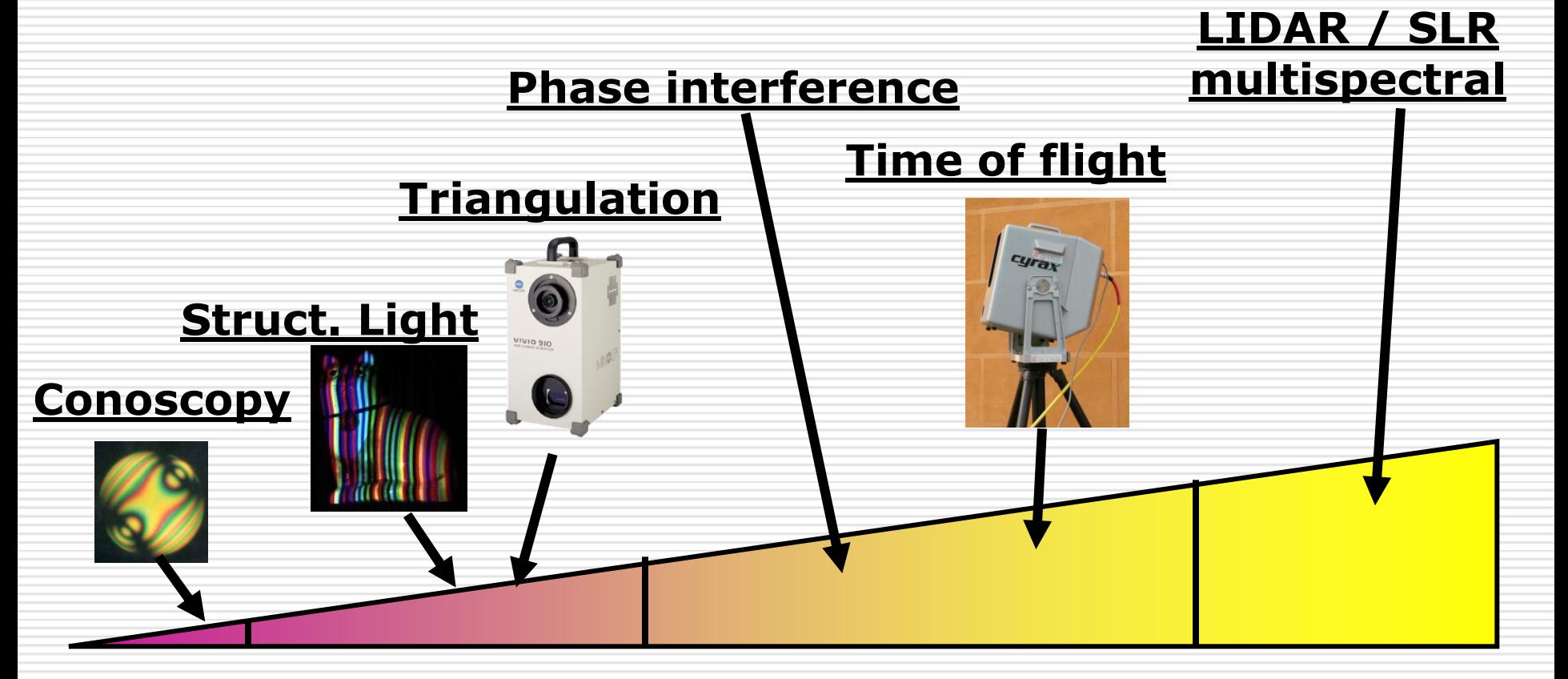

# **Modelli 3D da immagini**

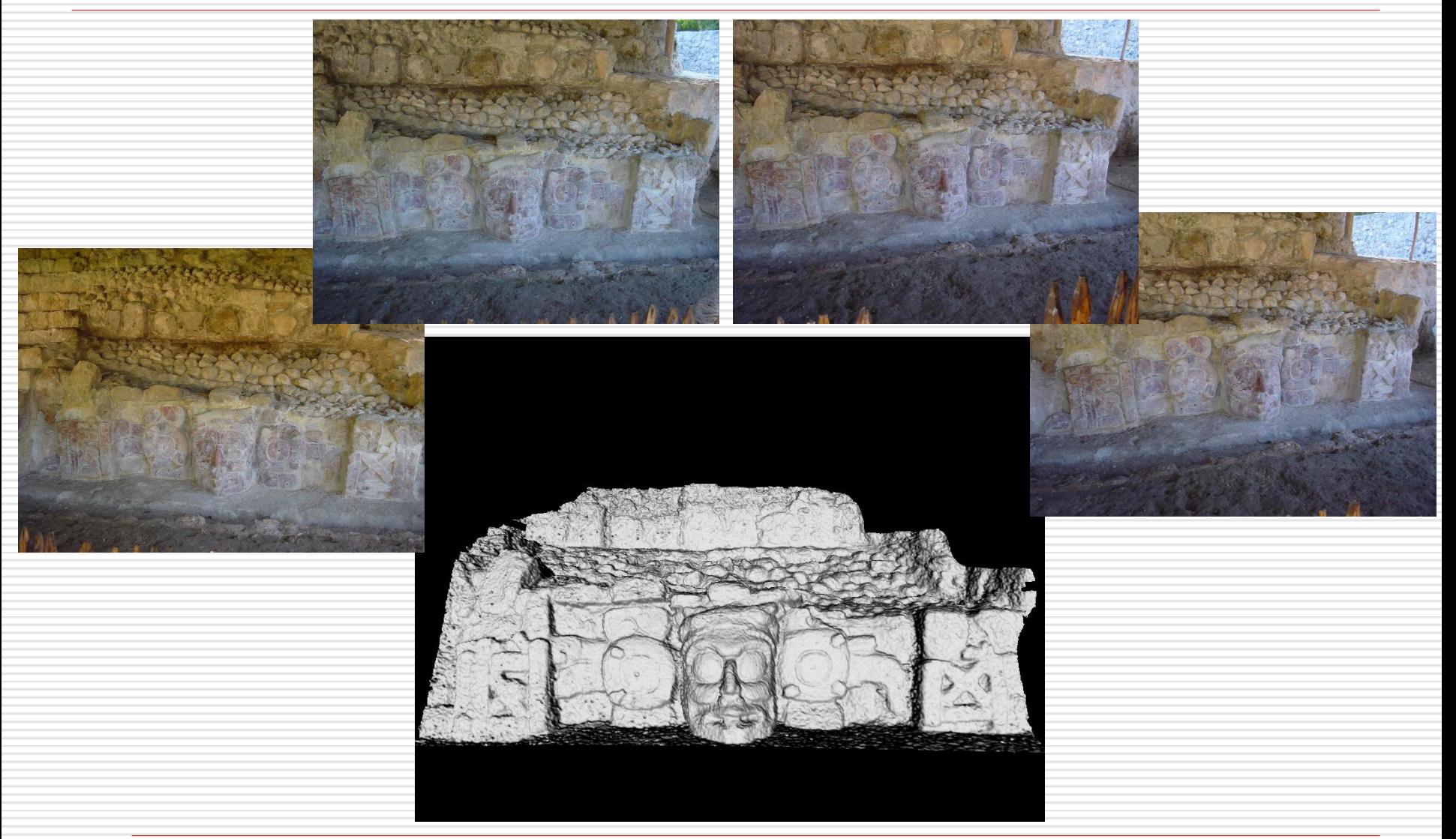

### **Poi…**

#### (noioso mesh processing che vedremo…)

□ Quali sono gli usi potenziali dei dati 3D, in particolare nel campo dei beni culturali?

### **Rendering-oriented:**

- Pre-computed animations (didactic appl., tourism, etc.)
- Interactive rendering (VR, virtual museums, multimedia, etc.)

### Usare i dati – oltre il Rendering

#### **Non-Rendering:**

#### **Modelli 3D per cataloghi**

- □ Sostituire immagini (o testo) con modelli 3D
- $\square$  Dalla conoscenza parziale alla conoscenza totale!
- Supportare la produzione di copie
- Usare i dati 3D per il **restauro →** tools for **Computer Aided Restoration**

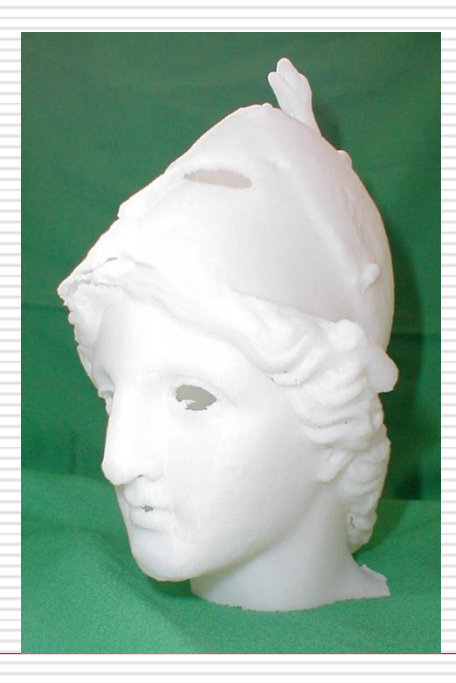

# Un esempio di prototyping

- $\Box$  Il governo tedesco ci commissiona la riproduzione di una statua marmorea
- □ Supervisionato da Prof. Bernard Andreae,
- $\Box$  Obiettivo: riproduzione in marmo ad alto dettaglio
- □ Piano originale: calco e riproduzione
- $\Box$  Ma: in Italia è fuorilegge!
- ==> 3D scan + riproduzione semiautomatica

## **Modelli 3D nel Restauro**

Due diverse **modalita'** d'uso:

**□ Usare i modelli 3D come strumento di lavoro** nelle fasi di indagine e studio

### *[strumento di indagine]*

□ Usare i modelli 3D come media per presentare l'informazione

*[strumento di documentazione/presentazione]* 

### Analisi digitali – Caduta di contaminanti

**□** Risultati (rosso=no\_depos., blu=max\_depos.)

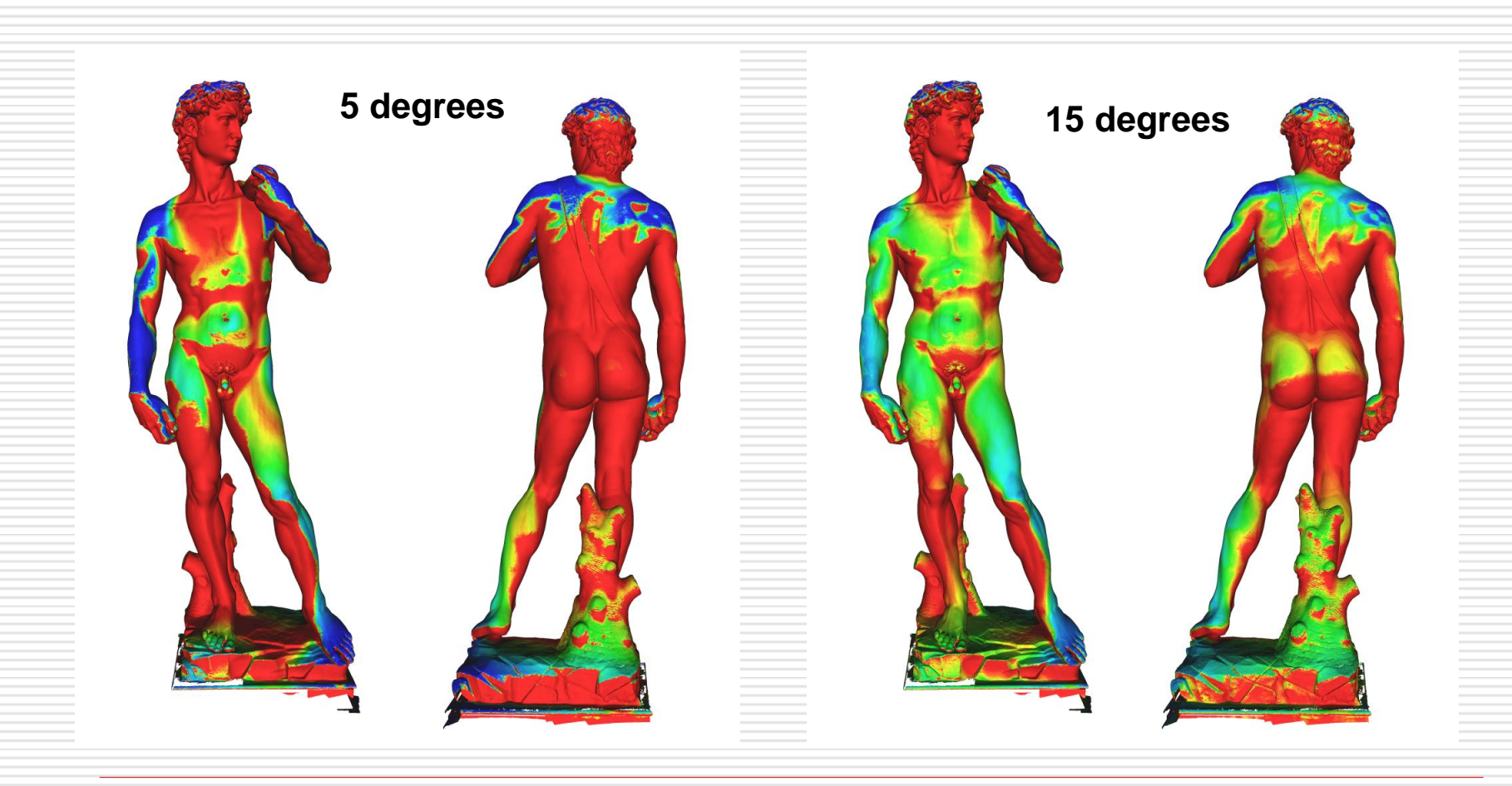

## Analisi digitali – Misure

Calcolo di **proprieta' fisiche** direttamente sul modello digitale:

- **Volume** & massa: **2,098 m<sup>3</sup>**
- **Superfice: 19.47 m<sup>2</sup>**
- **Altezza: 486 / 516 cm**
- **Statica**
	- **Baricentro**
	- **Linea di caduta verticale del baricentro**

![](_page_31_Picture_8.jpeg)

### Proprietà fisiche

- $\square$  Studio della statica della statua
- Le fratture sulla base da dove vengono?
- Analisi scientifica sul modello 3D

**FEM** processing (prof. A. Borri, Univ. Perugia)

-> 3 gradi di rotazione sull'asse verticale

Le fratture sono nella zona di stress!

![](_page_32_Picture_7.jpeg)

## **Comp. Aided Restoration**

- Ricostruire parti mancanti (modeling  $+$  rapid prototyping)
- Simulare **deterioramento** e **invecchiamento**
- Simulare **pulizia/restauro**
	- **pianificazione del restauro**
- **Riassemblare** oggetti frammentati (o incompleti)
- Produrre rendering **non-fotorealistici**
- $\Box$  altro…

## Colorazione originale del reperto

- $\Box$  Statuaria greca (Atene, Delos) con residui di decoro pittorico:
	- Ricostruzione di modelli 3D
	- Elaborazione di ipotesi sul decoro pittorico originale (indagini per fluorescenza, visive, storiche…)
	- Conseguente ripitturazione del modello 3D
- □ Prog. EU "ArcheoMed" (2007), in collaborazione:
	- Univ. Aix-en-Provence (prof. Philippe Jockey)
	- Regione Toscana

![](_page_34_Picture_8.jpeg)

### Ricostruzione di oggetti frammentati

#### **D** Frontone di Luni

![](_page_35_Picture_2.jpeg)

#### □ Madonna di Pietranico

![](_page_35_Picture_4.jpeg)

## Documentazione del restauro

- $\Box$  Produrre disegni tecnici e ricostruzioni grafiche sulla base di disegni metricamente accurati prodotti dal modello digitale 3D
- **computer-aided** & **manual** production of **drawings**

![](_page_36_Picture_3.jpeg)

### Documentazione dei lavori

- $\Box$  Ottenere in modo semplice viste predefinite
	- **Viste ortografiche**, da ogni punto di vista
	- **Sezioni**
		- Stampa di viste in scala

![](_page_37_Picture_5.jpeg)

## Non-photorealistic Rendering

Migliorare la visualizzazione con rendering non realistici.

- Es.: studiare lo stile di Michelangelo
- Studiare forma e pressione degli strumenti sulla pietra
- Studio automatico usando "sfere" di varia grandezza

![](_page_38_Picture_5.jpeg)

### Non-photorealistic Rendering

![](_page_39_Picture_1.jpeg)

[Images by M. Levoy]

### Non-photorealistic Rendering

## **O** Esempio: stile disegno

![](_page_40_Picture_2.jpeg)

![](_page_40_Picture_3.jpeg)

# Sepoltura Picena

#### Prima del restauro:

![](_page_41_Picture_2.jpeg)

# Sepoltura Picena

#### Dopo il restauro:

![](_page_42_Picture_2.jpeg)

## Monitoraggio di scavi

Obiettivo: 3D da immagini per monitorare la storia di uno scavo :

Vantaggi:

- Dati comparabili
- Acquisizione facile
- Processing pipeline

#### Usi:

- **Documentazione**
- Analisi
- **Presentazione**
- Integrazione dei dati
- **Didattica**

![](_page_43_Picture_12.jpeg)

## Nella prossima puntata…

Prossima lezione:

■ 3D basics: 3D vs. 2D, 3D models format, rendering pipeline (con quest star) example and contatti:

Matteo Dellepiane c/o ISTI-CNR Via G. Moruzzi 1 56124 Pisa (PI) Tel. 0503152925 E-Mail: [dellepiane@isti.cnr.it](mailto:dellepiane@isti.cnr.it) Personal website: <http://vcg.isti.cnr.it/~dellepiane/> VCG website: [http://vcg.isti.cnr.it](http://vcg.isti.cnr.it/~dellepiane/)